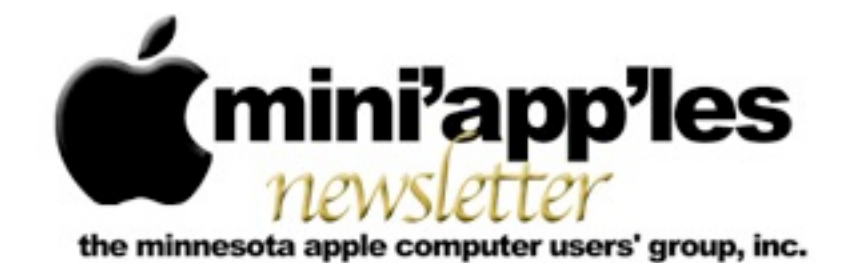

Website:<http://www.miniapples.org> Email: [info@miniapples.org](mailto:info@miniapples.org) Email: info@miniapples.org

#### **Meeting Calendar**

This information was compiled as this newsletter was being assembled and is subject to change. As always, confirm the Special Interest Group (SIG) date, time, and location with the SIG Leader or the mini'app'les website: [www.miniapples.org](http://www.miniapples.org).

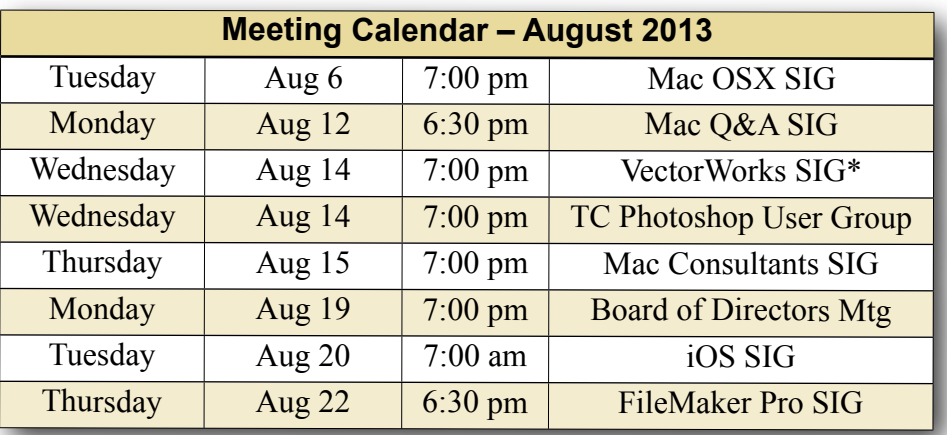

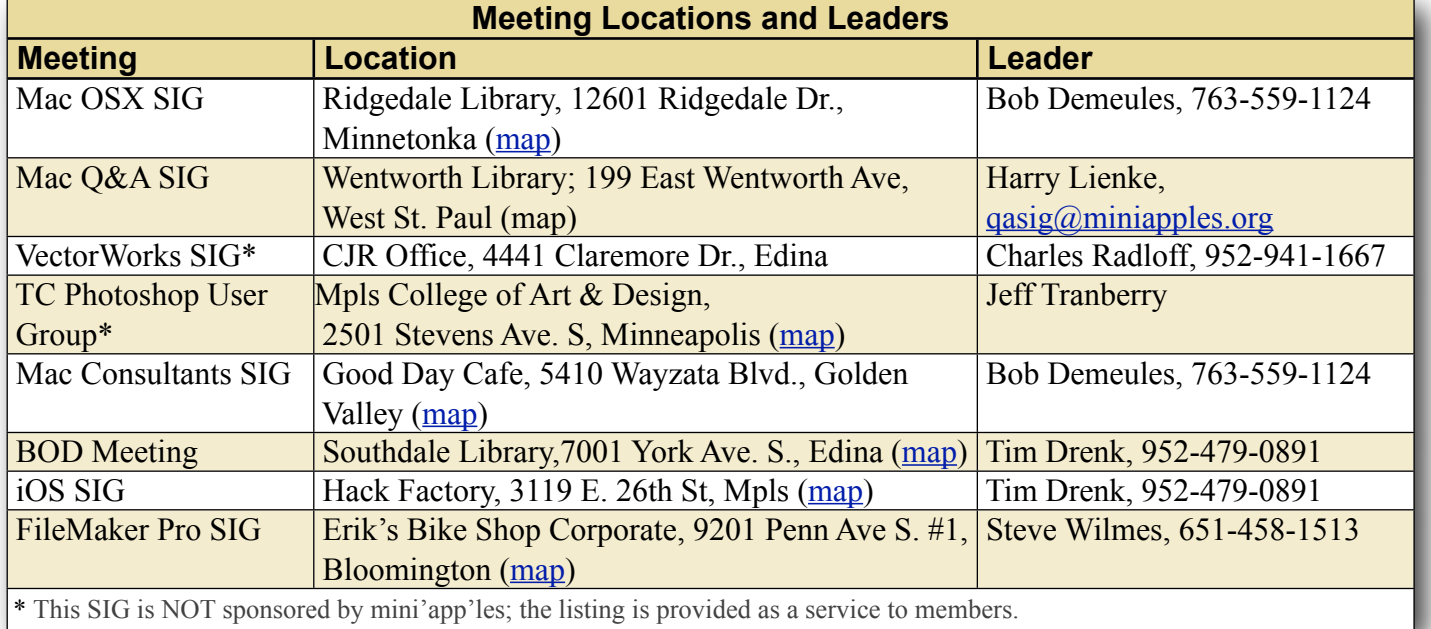

## **TABLE OF CONTENTS**

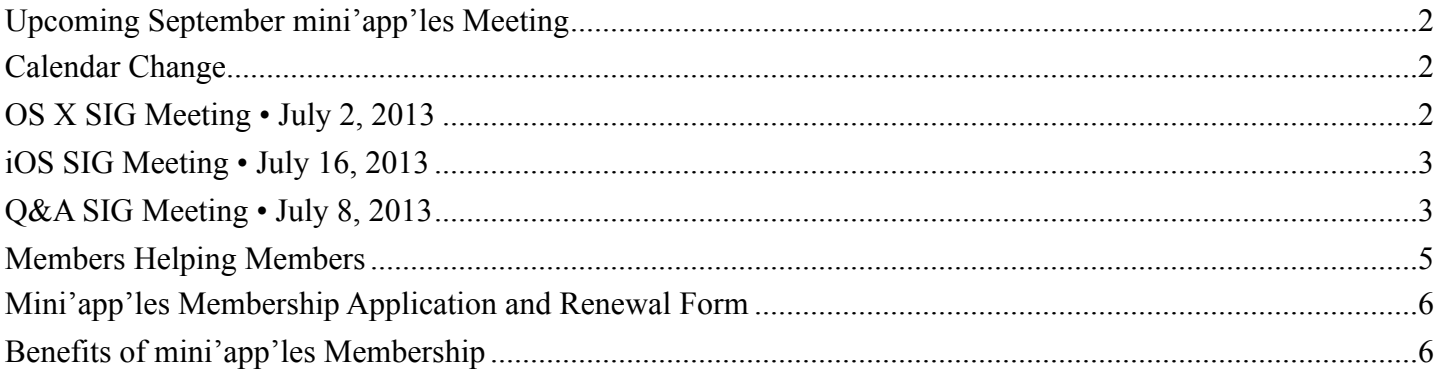

## <span id="page-1-0"></span>**Upcoming September mini'app'les Meeting**  *By [Tim Drenk](mailto:timdrenk@miniapples.org?subject=iOS%20SIG%20Article)*

On September 17th, mini'app'les will host a general meeting, the mini'app'les meeting, for all members. The focus will be a series of mini-presentations on Mac, OS X, and iOS followed by a general Mac/iOS Q&A session. To lighten the load on your schedule and encourage participation of all members, the Mac OS X SIG, the Mac Apps SIG, the iOS SIG, and the Mac Q&A SIG will not meet in September. (The Filemaker and VectorWorks SIGs will meet according to their published schedules.)

We want to make general meetings an ongoing event (2-4 times/year). Our hope is that this will promote a greater sense of community and allow us to present topics of general interest to a larger audience. In turn, a larger audience will attract presentations from a wider variety of developers and vendors. As the general meetings attract new members, we want them to find a SIG that interests them as well. The general meeting, like all of our SIG meetings, is open to the public and you should encourage friends and colleagues to attend. The topics haven't been finalized yet so if you have a suggestion, or better yet, you want to give a 15-20 minute presentation yourself, please contact Tim  $(imdrenk@miniapples.org)$  or Jeff ([jeff@purpleshark.com](mailto:jeff@purpleshark.com)).

#### <span id="page-1-1"></span>**Calendar Change** *By [Tim Drenk](mailto:timdrenk@miniapples.org?subject=iOS%20SIG%20Article)*

If you have subscribed to the mini'app'les calendar through the website, you will need to resubscribe to it. We made a change of the account that we use for the calendar. We apologize for the inconvenience.

# <span id="page-1-2"></span>**OS X SIG Meeting • July 2, 2013**

## *By [Bob Demeules](mailto:osxsig@miniapples.org?subject=OS%20X%20SIG%20Article)*

The OS X SIG covered the following topics:

Overview of WWDC

- OS X 10.9 Mavericks
- MacBook Air
- Mac Pro
- $\cdot$  iOS 7
- iWork for iCloud

Main topic: iWork

- Keynote
- Numbers
- Pages
- iWork vs. Microsoft Office
- Planning for sharing with Office users

The next SIG meeting will be at the Ridgedale [Library](http://www.google.com/maps?source=uds&daddr=12601+Ridgedale+Dr.,+Minnetonka,+MN+55305,+US+(12601+Ridgedale+Dr.)+@44.964494,-93.440351&iwstate1=dir:to) (12601 Ridgedale Dr., Minnetonka, 55305) at 7:00PM in meeting room 172.

# <span id="page-2-0"></span>**iOS SIG Meeting • July 16, 2013**

*By [Tim Drenk](mailto:timdrenk@miniapples.org?subject=iOS%20SIG%20Article)*

This month at the iOS SIG, we looked at apps that make traveling more enjoyable, from researching your destination to helping you get around. We walked through some of the features of airplane and hotel booking apps such as Kayak and Skyscanner. Each emphasizes something a little different but they all report similar prices for the same flights. I also mentioned SeatGuru which shows the seat layout of the plane for a particular flight so you can avoid a less than desirable seat.

We looked at several GPS apps such as Navigon, Maps, and Google Maps. Since the meeting, Google Maps was updated with the ability to download maps by typing in the phrase 'ok maps' into the search bar and search for it. Google Maps will automatically download all the map data that's currently on the screen of your device. Google Maps has also become a universal app.

I demonstrated the Vienna edition of mTrip. mTrip has a list of the many sights, attractions, restaurants, and shops for the specific city. It will create an itinerary for the time and the interests you indicate. For example, it will list and order attractions in groups that are easily reachable by walking or however you are getting around. It is easily changed and places removed or added, but it creates a nice plan to start with for sightseeing.

We also looked at World Clock, iTranslate, FlightTracker Pro, FlightRadar, and WorldMate.

The next iOS SIG meeting is August 12th, (the third Tuesday of the month) at the **HackFactory** at 7:00PM

## <span id="page-2-1"></span>**Q&A SIG Meeting • July 8, 2013** *by [Harry Lienke](mailto:qasig@miniapples.org?subject=Q%26A%20SIG)*

On July 8, 2013, the Question and Answer Special Interest Group (Q&A SIG) met once again at Woodbury's TEAM Technology store. Thanks to our hosts, Dave Schroeder and John O'Brien-Schroeder, for providing a comfortable environment and much pertinent information. TEAM is offering special pricing on Time Capsules and Airport Extreme base stations while supplies last. See their web site ([http://](http://teamteks.com) [teamteks.com\)](http://teamteks.com) for more details. In answer to a question asked last month at PieSIG, Tim Tierney made a presentation on Evernote. Evernote is an application available on Mac OS X and iOS that stores your data in the cloud so it is available to all your electronics. Tim told us how he started using Evernote to capture and save notes, reminders, audio, and graphics. Data is organized into a set of stacks and notebooks; a basic account comes with 60 MB of free on-line storage with additional storage and transfer capability available with a Premium account. Evernote has an optical character reader (OCR) capability so that you can search even within graphics to help find that bit of data you need. Evernote also has an add-on application called Skitch with the capability to mark up PDFs in ways that Preview cannot.

A user was having problems losing bookmarks on their iPad; the user bookmarked items of interest in Safari only to have the bookmarks disappear. It turned out the user was not setting the folder properly when saving the bookmark so it was being stored in a different folder than anticipated. Once the folder was being set properly before the bookmark was stored, everything started working as expected. Someone asked about their iPad not going to sleep when they close the cover and about the iPad battery losing its charge overnight. It was suggested the no-sleep problem is caused by misalignment between the magnetic closures on the cover and the sensors on the iPad; the problem should be eliminated with a careful positioning of the cover when it is closed. The battery charge problem may be helped by disabling wi-fi and Bluetooth when they aren't

being actively used and by reducing the brightness of the display to the lowest acceptable level. Battery life might also be extended by closing apps that are not being used (double-click on the Home button to see what is open and close all apps not currently needed). If iOS gets hung up, hold the Home and Power buttons simultaneously to Restart the hardware.

Someone wondered about software to edit audio files. Audacity was suggested as one alternative. It was suggested that other alternatives might be found by locating the Audacity page on MacUpdate and looking to see if other MacUpdate users have suggested any similar software. Another suggestion was to go to the Open Source Alternative website [\(osalt.com\)](http://osalt.com) and search for alternatives there. The next Q&A SIG meeting is at the Wentworth Library (199 Wentworth Avenue East) in West St. Paul on August 12. We will be using the small meeting room near the back of the library. Our meeting starts at 6:30 pm and lasts until about 8:15 pm (the library closes at 8:30 pm). PieSIG meets at the Bakers Square Restaurant on South Robert Street, one long block south of Marie Avenue.

## <span id="page-4-0"></span>**Members Helping Members**

Need Help? Have a question the manual doesn't answer? Members Helping Members is a group of volunteers who have generously agreed to help. They are just a phone call or an email away. Please call only during the appropriate times, and **only if you are a current mini'app'les member** and own the software in question.

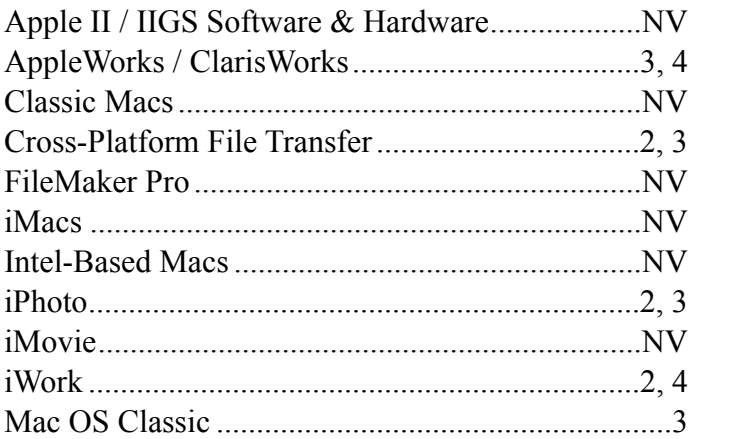

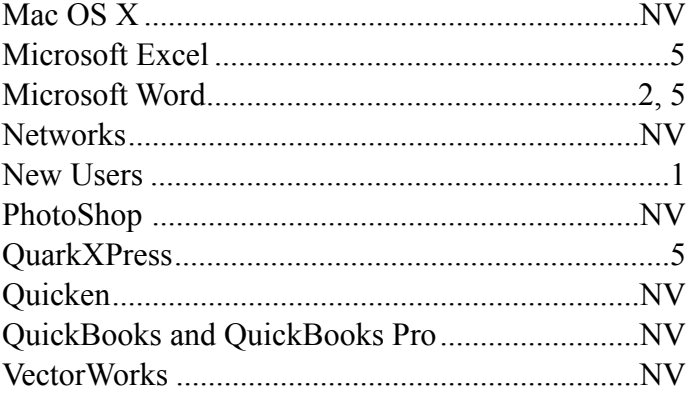

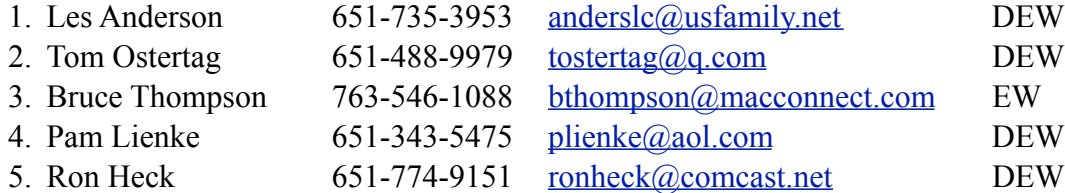

 $D =$ Days, generally 9 a.m. to 5 p.m.

 $E =$  Evenings, generally 5 p.m. to 9 p.m.

W = Weekends, generally 1 p.m. to 9 p.m.

 $NV = No$  Volunteer

Please call at reasonable hours and ask if it is a convenient time for helping you. By the way, many of these volunteers can also be contacted on our forums. We appreciate your cooperation.

**Mini'app'les needs more volunteers for Members Helping Members** — If you are willing to be a Members Helping Members volunteer, please send an email message to Membership Director Randy Hilden with your name, telephone number, contact hours, and the software and hardware areas you are willing to support.

# <span id="page-5-0"></span>**Mini'app'les Membership Application and Renewal Form**

Membership cost is \$15.00 for one year. To pay electronically using PayPal, visit the mini'app'les [website.](http://www.miniapples.org) If you prefer to pay by check, use the form below. Please make your check payable to "mini'app'les."

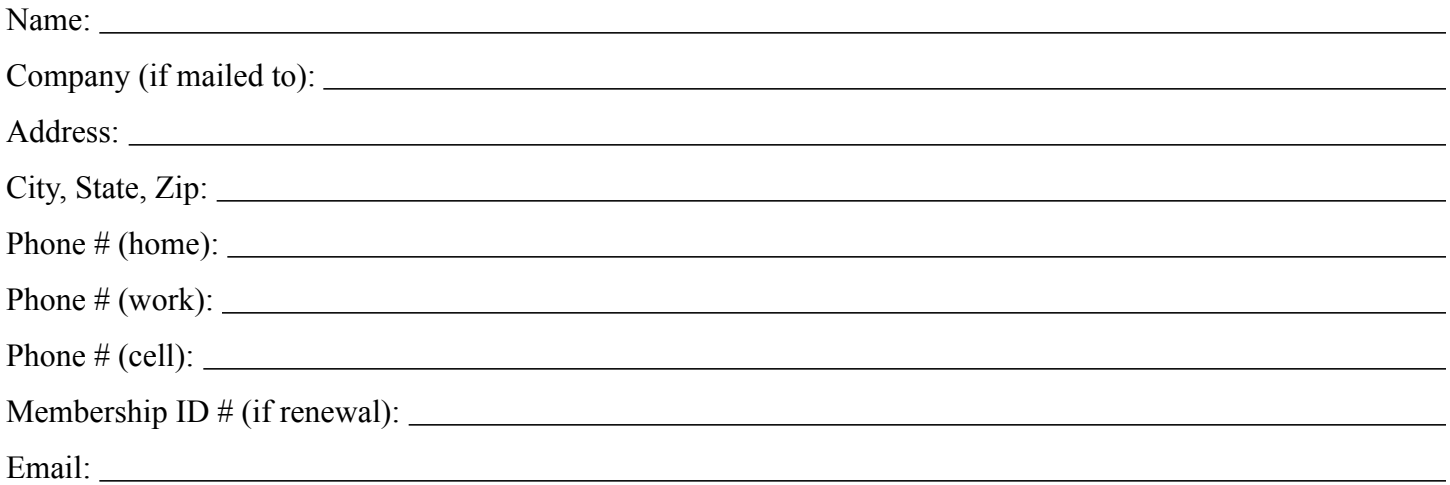

*Your email address will NOT be sold, shared, or distributed. It will be used only for official mini'app'les business such as distribution of the newsletter and membership renewal reminders.*

Check if this is a change of address notice

Check if you want to volunteer

Check if you want to be added to "Members Helping Members"

Check if you were referred by a club member (if so, please give member's name)

Please mail this application and your payment to:

mini'app'les P.O. Box 796 Hopkins, MN 55343-0796

Thank you for your support!

#### <span id="page-5-1"></span>**Benefits of mini'app'les Membership**

- Access to our Members Helping Members network of professional and advanced users of Apple technologies. These members volunteer their time to help other members with software, hardware, and other Apple related issues.
- A variety of Mac Special Interest Groups (SIGs) that meet each month.
- Multi-SIG meetings and workshops to help members with computer problems. You can bring your equipment to these events and receive support from knowledgeable Mac users to help diagnose your problem(s).
- Participation in drawings for computer hardware, software, and other computer related materials.
- Discounts from vendors and manufacturers. Refer to the on-line forums for current offers.

# mini'app'les

the minnesota apple computer users' group, inc.

**Introduction** — This is the newsletter of mini'app'les, the Minnesota Apple Computer Users' Group, Inc., a Minnesota non-profit club. The whole newsletter is copyrighted © by mini'app'les. Articles may be reproduced in other non-profit User Groups' publications except where specifically copyrighted by the author (permission to reproduce these articles must be given by the author). Please include the source when reprinting.

The mini'app'les Newsletter is an independent publication not affiliated, sponsored, or sanctioned by Apple, Inc. or any other computer manufacturer. The opinions, statements, positions, and views are those of the author(s) or newsletter staff and are not intended to represent the opinions, statements, positions, or views of Apple, Inc., or any other computer manufacturer. Instead of placing a trademark symbol at every occurrence of a trade-marked name, we state we are using the names only in an editorial manner, to the benefit of the trademark owner, with no intention of infringement of the trademark.

**Questions** — Members with technical questions should refer to the Members Helping Members section or bring their questions to an appropriate SIG meeting. Please direct other questions to an appropriate board member.

**Dealers** — Mini'app'les does not endorse specific dealers. The club promotes distribution of information that may help members identify best buys and service. The club itself does not participate in bulk purchases of media, software, hardware, and publications. Members may organize such activities on behalf of other members.

**Submissions** — We welcome contributions from our members. Perhaps you're using new software that you just can't live without. Maybe you have a new piece of hardware that you find extremely useful and of high quality. On the other hand, you might be struggling with problematic software or hardware. Why not share your experience with other members by writing a product review? Doing so may steer others towards quality products or help them avoid the problems you may be having.

Submissions must be received by the 15th day of each month to be included in the next month's newsletter. Please send contributions directly to our post office box (mini'app'les, PO Box 796, Hopkins MN 55343), or email them to [info@miniapples.org.](mailto:miniapples@mac.com)

The deadline for material for the next newsletter is the fifteenth of the month. An article will be printed when space permits and, if in the opinion of the Newsletter Editor or Publications Director, it constitutes material suitable for publication.

This newsletter was produced using Apple's Pages word processor.

#### **Board of Directors**

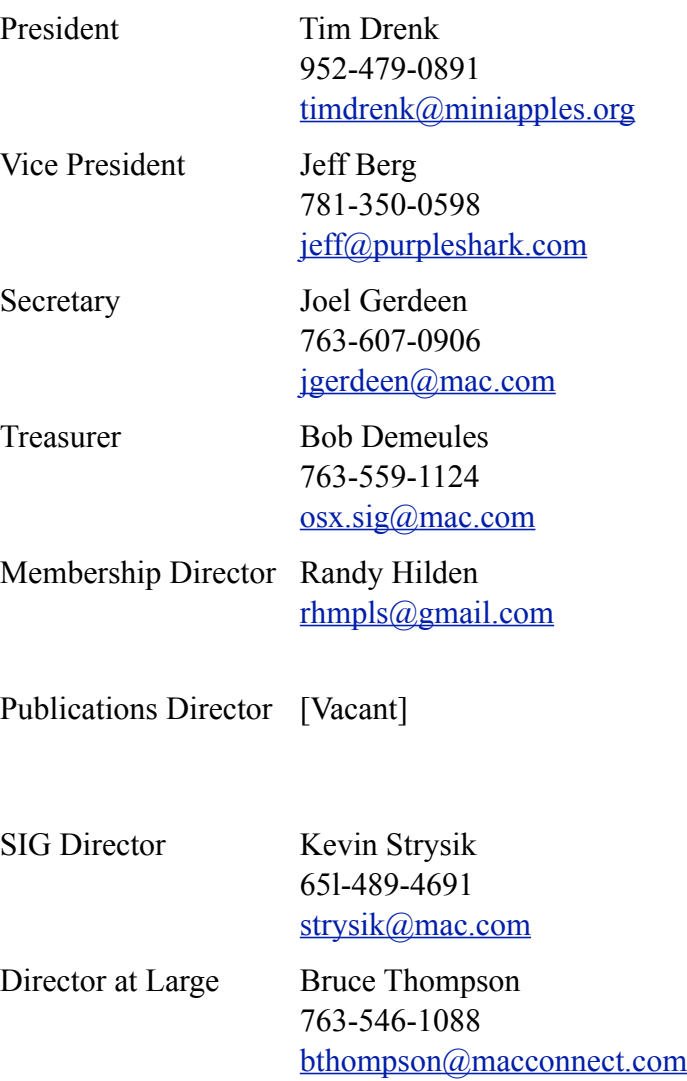